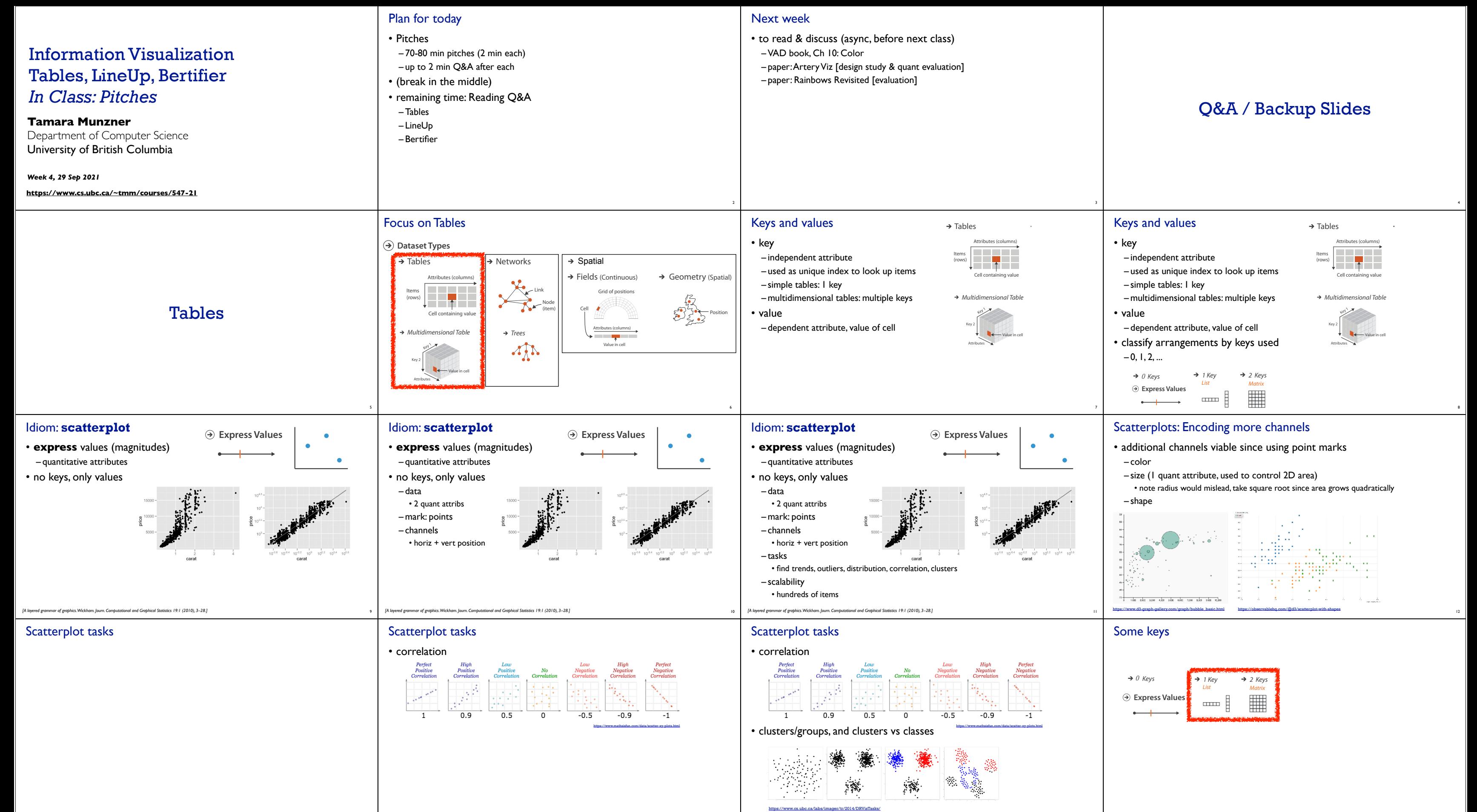

13

14

15

dense Space in the Space Space in the Space Space Space Space Space Space Space Space Space Space Space Space

16

**Axis Orientation**

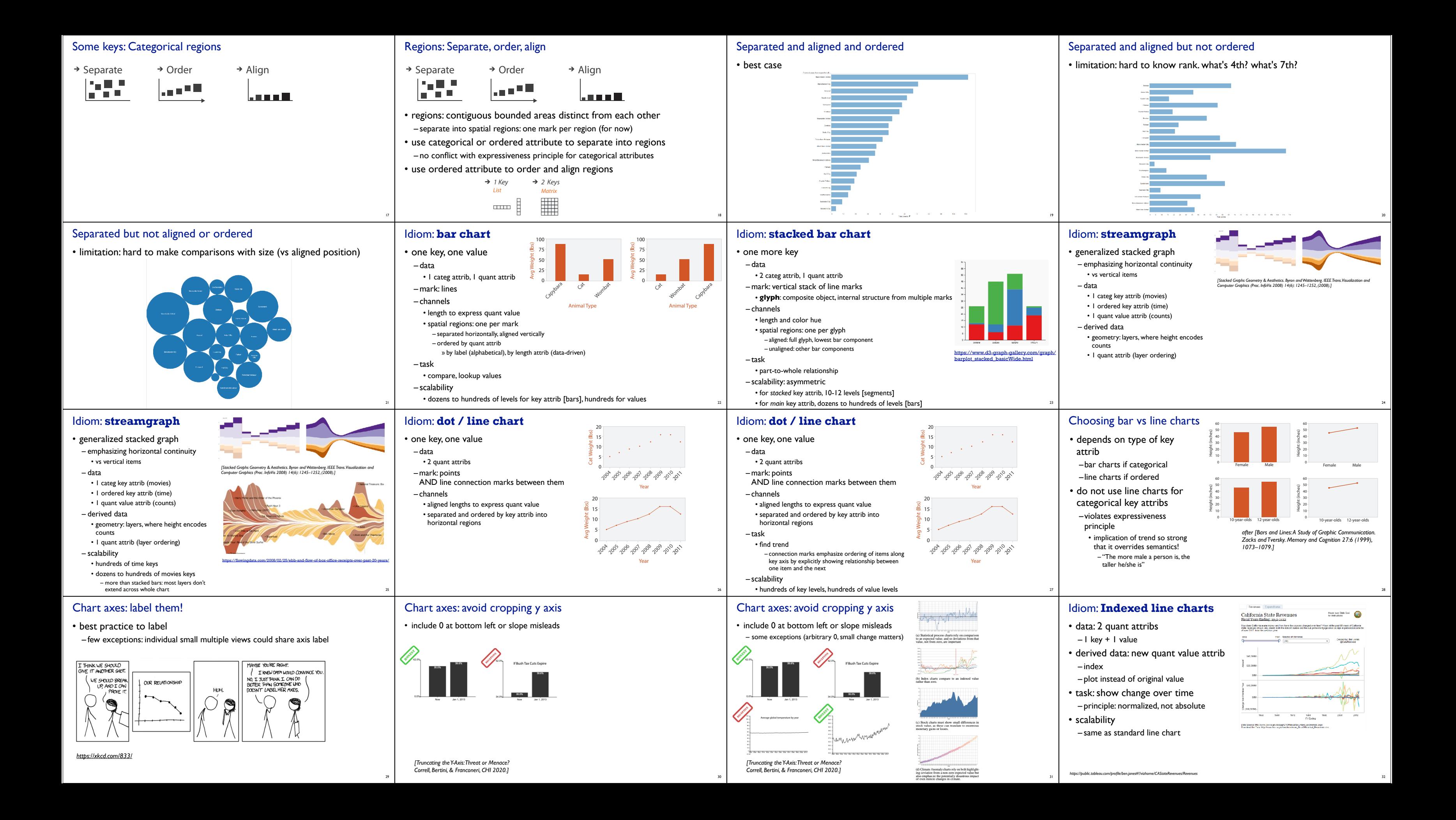

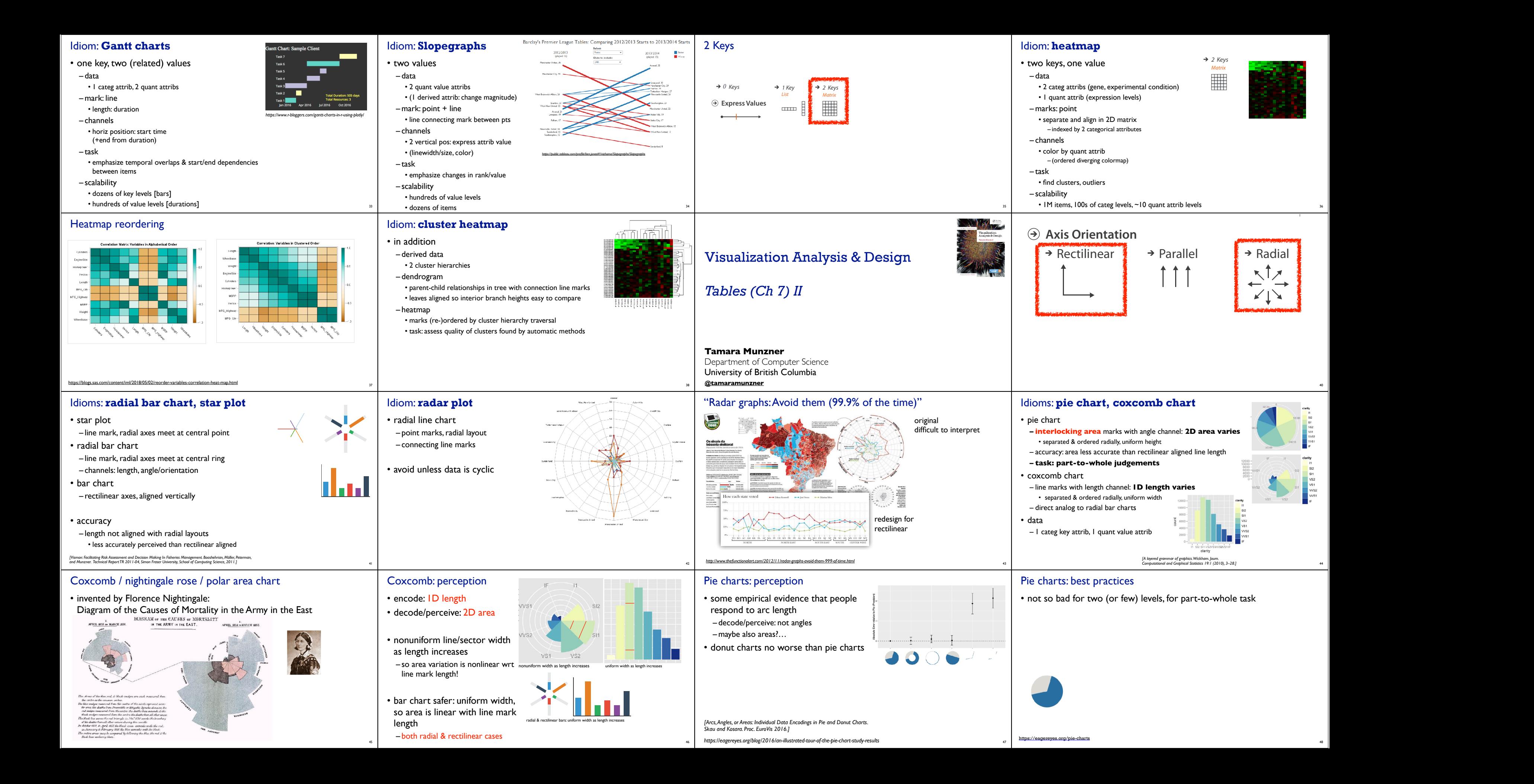

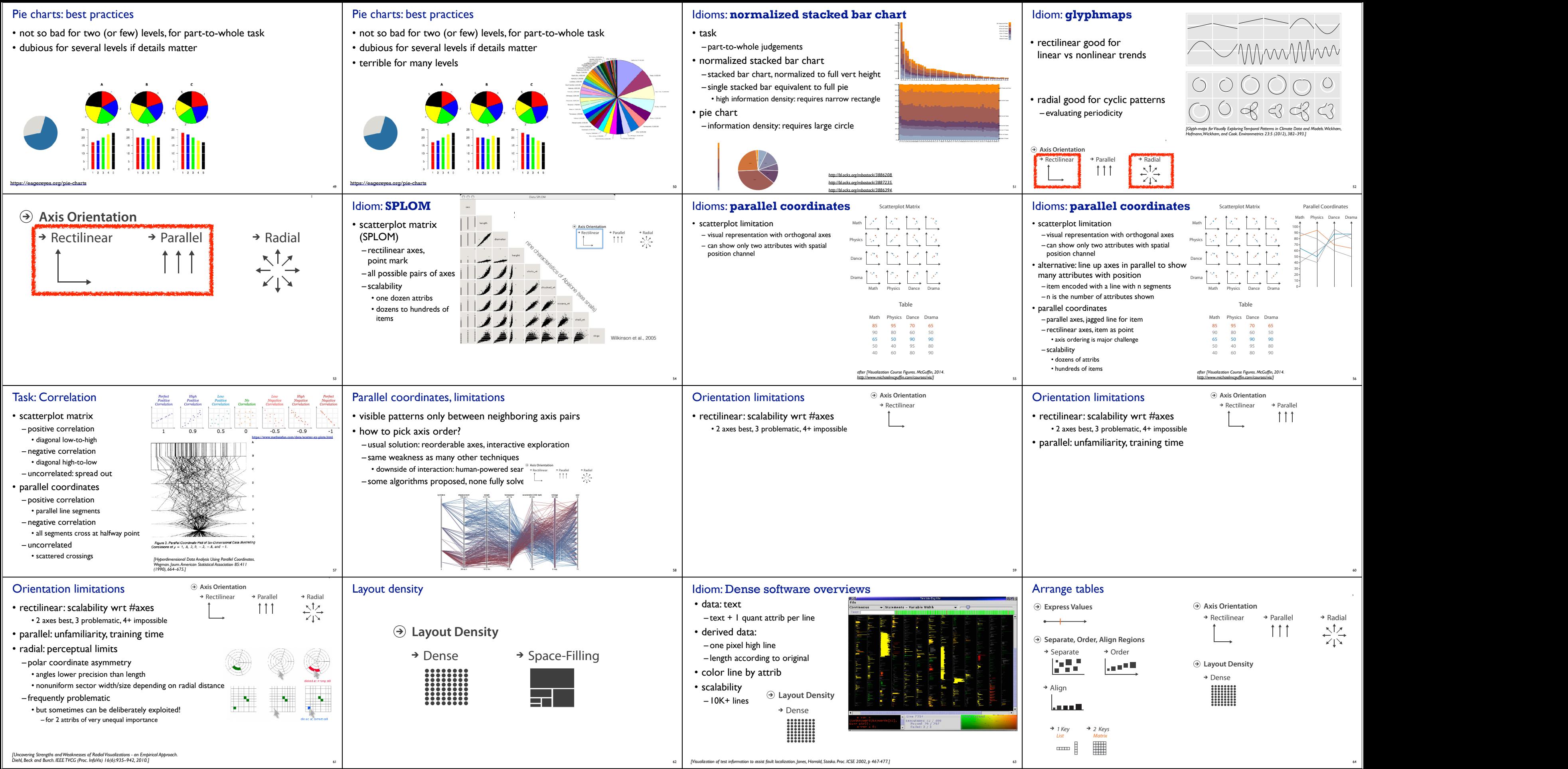

*[Uncovering Strengths and Weaknesses of Radial Visualizations - an Empirical Approach. Diehl, Beck and Burch. IEEE TVCG (Proc. InfoVis) 16(6):935--942, 2010.]*

62 *[Visualization of test information to assist fault localization. Jones, Harrold, Stasko. Proc. ICSE 2002, p 467-477.]*

Rectilinear Parallel Radial

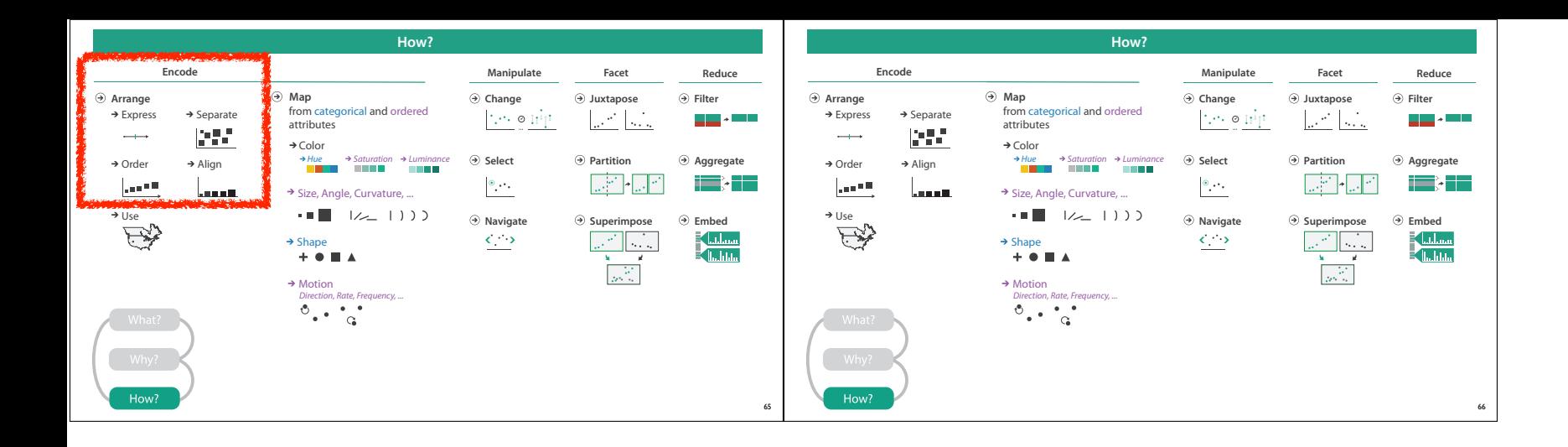